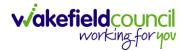

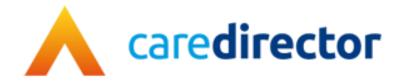

## Case Closure Process Guide V1.1

**Document** Closure Guide

Purpose How to close a case

Version V1.1

Owner ICT Business Transformation Team / System Support Team

Last Updated 13/02/2024

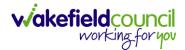

## **Closure Process**

- 1. Before proceeding with the closure, it is important to perform checks to ensure that all necessary requirements are met. Such as ensuring there is a closing summary on a task note. Please follow these steps:
  - Activities: Check that all activities are marked as completed. To do this, go to Menu > Activities and review each activity type to ensure they are set to the "Completed" status.

| Menu | Timeline Details                                                   |                     |               |                                        |
|------|--------------------------------------------------------------------|---------------------|---------------|----------------------------------------|
| F    | Activities Appointments Ca:<br>Related Items Other Information     | se Notes Emails     | Letters       | Dhone Calls Tasks                      |
|      |                                                                    |                     |               |                                        |
| Pron | . <u>Tom (ld: 448365)</u> ▼ Person Record<br>nouns:<br>erred Name: |                     |               |                                        |
| M    | enu 🗸 Timeline Details                                             |                     |               |                                        |
| +    | 🕼 🎝 🗑 Tasks                                                        |                     |               |                                        |
| Re   | elated Records                                                     | ~                   |               |                                        |
|      | Subject                                                            | <u>Due</u> ≣↓       | <u>Status</u> | Regarding                              |
|      | T/C - Carers did not attend                                        | 23/11/2023 13:17:00 | Open          | Test, Tom - (03/05/1995)               |
|      | Appointment needed with Tom                                        | 27/10/2023 11:00:00 | Open          | Test, Tom - <mark>(</mark> 03/05/1995) |
|      | T/C - From Tom update about medica                                 | 26/09/2023 00:00:00 | Open          | Test, Tom - <mark>(</mark> 03/05/1995) |
|      | T/C - Question about package of care                               | 04/08/2023 10:44:00 | Completed     | Test, Tom - <mark>(</mark> 03/05/1995) |
|      | Case has been allocated                                            | 30/05/2023 10:34:42 | Open          | Test, Tom - (03/05/1995)               |
|      | T/C Call from Carer                                                | 14/04/2023 14:51:00 | Open          | Test, Tom - <mark>(</mark> 03/05/1995) |
|      | Case has been allocated                                            | 14/04/2023 11:22:00 | Open          | Test, Tom - (03/05/1995)               |

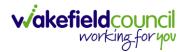

b. Forms: Verify that all forms are closed. Go to Menu > Related Items > Forms (Case) and ensure that all forms associated with the case are marked as closed. If any forms say completed this means it requires a managers sign off, once this has been done closure can continue.

| Tom (ld: 448365) 💙<br>ouns:<br>erred Name: | Person Record                                                                                                    |                                                                                                    |                                                                                                    | <                                                                       |
|--------------------------------------------|----------------------------------------------------------------------------------------------------|----------------------------------------------------------------------------------------------------|----------------------------------------------------------------------------------------------------|-------------------------------------------------------------------------|
| enu 🔨 Timeli<br>Activities                 | Details                                                                                                    | Image: Constraint of the second second sec | ngs Deprivations Of Forms (Case)<br>Liberty                                                                  | involvements Involvements                                               |
| Related Items Other Information            | Joint Case Members                                                                                                    | Status History                                                                                                    |                                                                                                    |                                                                         |
|                                            |                                                                                                    |                                                                                                    |                                                                                                    |                                                                         |
| Pro                                        | ST,Tom (Id: 44836                                                                                                    | S)                                                                                                    |                                                                                                    |                                                                         |
|                                            | Menu V                                                                                                    | Timeline Details                                                                                                    |                                                                                                    |                                                                         |
|                                            |                                                                                                    | Bottino Bottino                                                                                                    |                                                                                                    |                                                                         |
|                                            | •                                                                                                    | <b>— — — — — — — — — —</b>                                                                                                    |                                                                                                    |                                                                         |
| +                                          | + 🛯 🎝                                                                                                    | Forms (Case)                                                                                                    |                                                                                                    |                                                                         |
| +                                          | •                                                                                                    |                                                                                                    | ~                                                                                                    |                                                                         |
| +                                          | ⊦ ⊠ 2,∕                                                                                                    |                                                                                                    | ∽<br><u>Start Date</u> ≣↓                                                                                    | <u>Status</u>                                                           |
| +                                          | ► 🛯 🗶                                                                                                    | orms                                                                                                    |                                                                                                    | <u>Status</u><br>In Progress                                            |
| +                                          | WMDC Related F                                                                                                    | orms<br>Form Type                                                                                                    | <u>Start Date</u> ≣↓                                                                                         |                                                                         |
| +                                          | WMDC Related F                                                                                                    | orms<br>Form Type<br>Adult Care and Support Plan                                                                                                    | <u>Start Date</u> <b>F</b> ↓<br>09/11/2023                                                                   | In Progress                                                             |
| +                                          | ► Image: Provide the second second secon | orms           Form Type           Adult Care and Support Plan           Occupational Therapy Conversation Record                                                                                                    | <u>Start Date</u> <b>F</b> ↓<br>09/11/2023<br>03/11/2023                                                     | In Progress<br>In Progress                                              |
| +                                          | ► Image: Provide the second second secon | orms           Form Type           Adult Care and Support Plan           Occupational Therapy Conversation Record           Section 117 statement of needs                                                                                                    | Start Date F↓           09/11/2023           03/11/2023           24/10/2023                                 | In Progress<br>In Progress<br>In Progress                               |
|                                            | ► I I I I I I I I I I I I I I I I I I I                                                                                                    | orms          Form Type         Adult Care and Support Plan         Occupational Therapy Conversation Record         Section 117 statement of needs         Adult Safeguarding Plan                                                                                                    | Start Date F↓           09/11/2023           03/11/2023           24/10/2023           19/10/2023            | In Progress<br>In Progress<br>In Progress<br>In Progress                |
|                                            | ► I I I I I I I I I I I I I I I I I I I                                                                                                    | orms Form Type Adult Care and Support Plan Occupational Therapy Conversation Record Section 117 statement of needs Adult Safeguarding Plan Deputy and Estates Team Referral Form                                                                                                    | Start Date F↓         09/11/2023         03/11/2023         24/10/2023         19/10/2023         14/09/2023 | In Progress<br>In Progress<br>In Progress<br>In Progress<br>In Progress |

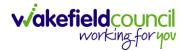

c. Deprivations of Liberty: Make sure that any Deprivations of Liberty have an actual authorization end date and that the specified time has passed. Access Menu > Related Items > Deprivations of Liberty to verify this.

| TEST.Tom (ld: 448365) 💌 🗗                        | Person Record                        |                                                   |                  |          |                       |                            | Во                | orn: 03/05/1995 (28 Years | i) Gender: Male NHS No: 🗸 |
|--------------------------------------------------|--------------------------------------|---------------------------------------------------|------------------|----------|-----------------------|----------------------------|-------------------|---------------------------|---------------------------|
| Pronouns:<br>Preferred Name:                     |                                      |                                                   |                  |          |                       |                            |                   |                           | 🚸 👱 🙎                     |
| Menu 🔨 Timeline                                  | Details                              |                                                   |                  |          |                       |                            |                   |                           |                           |
| Activities<br>Related Items<br>Other Information | Actions<br>Lie<br>Joint Case Members | ن<br>Adult Safeguarding<br>الأن<br>Status History | Ø<br>Attachments | in Audit | Econferences/Meetings | Deprivations of<br>Liberty | E<br>Forms (Case) | 1nvolvements              | Novements History         |
| Authorisation Stat                               | tus                                  |                                                   |                  |          |                       |                            |                   | ~                         |                           |
| Start Date of Auth                               | norisation                           |                                                   |                  |          |                       |                            |                   |                           |                           |
| 26/11/2023                                       |                                      |                                                   |                  |          |                       |                            |                   |                           |                           |
| Actual Authorisati                               | ion End Date                         |                                                   |                  |          |                       |                            |                   |                           |                           |
| 27/11/2023                                       |                                      |                                                   |                  |          |                       |                            |                   | <b>#</b>                  |                           |

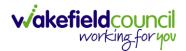

Involvements: If there are any secondary worker/team involvements they will need an end date to be added. If the involvement is not for your team, please stop this process and do not close the case.
 Assign the case to the other team so that they can finish any work they need to do.

| ST.Tom.(ld: 448365)   Person Reco ponouns: eferred Name:                                                                                                    | ord                                                                                                  |     |                                                                                                    |                                                                                                    |                    | Born: 03/05/1995 (28 Y                                                              | (ears) Gender: Male NHS N |
|----------------------------------------------------------------------------------------------------|----------------------------------------------------------------------------------------------------|-----|----------------------------------------------------------------------------------------------------|----------------------------------------------------------------------------------------------------|--------------------|-------------------------------------------------------------------------------------|---------------------------|
| Ad Related Items                                                                                                    | is ctions Adult Safeg<br>Adult Safeg<br>Be Members Status Hi                                         |     | ts Audit Conferen                                                                                                    | Deprivation<br>Liberty                                                                                                    | s Of Forms (Case)  | Involvements                                                                        | Nuolvements Histor        |
| onouns:                                                                                                    | erson Record                                                                                         |     |                                                                                                    |                                                                                                    |                    |                                                                                     |                           |
|                                                                                                    | Details                                                                                              |     |                                                                                                    |                                                                                                    |                    |                                                                                     |                           |
| eferred Name:<br>Menu V Timeline                                                                                                    | Details<br>Case Involvemer                                                                           | nts |                                                                                                    |                                                                                                    |                    |                                                                                     |                           |
| Menu 🗸 Timeline                                                                                                    | Case Involvemer                                                                                      | nts |                                                                                                    |                                                                                                    | Search for records |                                                                                     |                           |
| Menu 🗸 Timeline                                                                                                    | Case Involvemer                                                                                      |     | Case                                                                                                    | Respo                                                                                                    |                    | <u>Start Date</u> ∓↓                                                                | End Date                  |
| Menu V Timeline                                                                                                    | Case Involvemer                                                                                      | ~   | <u>Case</u><br>Test, Tom - (03/05/1995) [CAS-00                                                                                                    |                                                                                                    | nsible Team        | Г                                                                                   | End Date                  |
| Menu     Timeline       Image: State of the state of the stat                                | Case Involvemer                                                                                      | ~   |                                                                                                    | 0001-3585] Train T                                                                                                    | nsible Team        | <u>Start Date</u> ≣↓                                                                | End Date                  |
| Atenu     Timeline       Image: Scott Simpson     Timeline                                                                                                    | Case Involvemen                                                                                      | ~   | Test, Tom - (03/05/1995) [CAS-00                                                                                                    | 0001-3585] Train T<br>0001-3585] CD V6                                                                                                    | nsible Team        | <u>Start Date</u> <u></u><br>22/05/2023                                             | End Date<br>22/05/2023    |
| Menu     Timeline       Image: State and the state and the state a                                | Case Involvemen<br>Role Responsible User Secondary Work                                              | ~   | Test, Tom - (03/05/1995) [CAS-00<br>Test, Tom - (03/05/1995) [CAS-00                                                                                                    | 0001-3585] Train T<br>0001-3585] CD V6<br>0001-3585] Train T                                                                                                    | nsible Team        | <u>Start Date</u> ₹↓<br>22/05/2023<br>18/04/2023                                    |                           |
| Menu     Timeline       Image: State and Records     Image: State and Records       Image: Image: State and Records     Image: State and Records       Scott Simpson     Image: State and Records       Scott Simpson     State and Records                                                                                                    | Case Involvemen<br>Role Responsible User Secondary Work Responsible User                             | ~   | Test, Tom - (03/05/1995) [CAS-00<br>Test, Tom - (03/05/1995) [CAS-00<br>Test, Tom - (03/05/1995) [CAS-00                                                                         | 0001-3585] Train T<br>0001-3585] CD V6<br>0001-3585] Train T<br>0001-3585] Train T                                                                                                    | nsible Team        | Start Date ₹↓<br>22/05/2023<br>18/04/2023<br>11/04/2023                             |                           |
| Menu     Timeline       Image: Image:                                 | Case Involvemen<br>Role<br>Responsible User<br>Secondary Work<br>Responsible User<br>Responsible Tea | ~   | Test, Tom - (03/05/1995) [CAS-00<br>Test, Tom - (03/05/1995) [CAS-00<br>Test, Tom - (03/05/1995) [CAS-00<br>Test, Tom - (03/05/1995) [CAS-00                                     | 0001-3585]         Train T           0001-3585]         CD V6           0001-3585]         Train T           0001-3585]         Train T           0001-3585]         Custor                                     | nsible Team        | Start Date F↓<br>22/05/2023<br>18/04/2023<br>11/04/2023<br>28/03/2023               | 22/05/2023                |
| Image: Amage: Amage: | Case Involvement                                                                                     | ~   | Test, Tom - (03/05/1995) [CAS-00<br>Test, Tom - (03/05/1995) [CAS-00<br>Test, Tom - (03/05/1995) [CAS-00<br>Test, Tom - (03/05/1995) [CAS-00<br>Test, Tom - (03/05/1995) [CAS-00 | 0001-3585]         Train T           0001-3585]         CD V6           0001-3585]         Train T           0001-3585]         Train T           0001-3585]         Custon           0001-3585]         Custon | nsible Team        | Start Date ₹↓<br>22/05/2023<br>18/04/2023<br>11/04/2023<br>28/03/2023<br>28/03/2023 | 22/05/2023<br>28/03/2023  |

 Once you have verified these areas, return to Details > Assignment Information > Case Status and change it to the relevant option. Selections may prompt additional fields for you to review and provide a reason. After making the necessary changes, save the record, and it will be automatically sent to your manager for authorization.

## PROCESS - CLOSURES

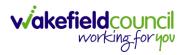

| Assignment Information |                                              |
|------------------------|----------------------------------------------|
| Case Status*           | Close Date*                                  |
| Closure Requested X 0  | 29/11/2023         ᡤ         13:17         ☉ |
| Case Priority          | Closure Reason*                              |
| Priority 3 - Medium    | ۹.                                           |
| Responsible User       | Closure Accepted By                          |
| Scott Simpson X C      | ۸ ( C                                        |
| Responsible Team *     | Archive Date                                 |
| Train Team C           |                                              |
| Train Team         C   |                                              |

## **Version Control**

| Version | Change                                   | Author | Date       |
|---------|------------------------------------------|--------|------------|
| V1      | Initial Start                            | SH     | 29/11/2023 |
| V1.1    | Changed guidance around ending secondary | SCJ    | 13/02/2024 |
|         | involvements                             |        |            |
|         |                                          |        |            |